# **АДАПТАЦИЯ МЕТОДА ДСК ПОД ИССЛЕДОВАНИЯ КОЭФФИЦИЕНТА ТЕПЛОПРОВОДНОСТИ ПОРОШКООБРАЗНЫХ МАТЕРИАЛОВ**

Н. П. Старовойтов, С. А. Лукин, С. В. Корнеев, В. А. Казаков, В. А. Дудкин, П. В. Козлов, П. А. Боброва

*Федеральное государственное унитарное предприятие «Производственное объединение «Маяк», г. Озёрск, Россия*

*Путем модификации известной ранее методики измерения теплопроводности твердых, композитных материалов методом дифференциально сканирующей калориметрии была предложена и опробована новая методика экспериментального исследования теплофизических характеристик порошкообразных материалов на примере U3O8. Показано преимущество данной методики измерений при исследовании активных порошков. Для порошкообразных материалов различных веществ определены зависимости коэффициента теплопроводности от температуры. Доказана применимость данного метода при работе с реальными активными образцами порошкообразных материалов для изучения их теплофизических свойств и в дальнейшем для оценки параметров безопасного обращения и хранения. Совместная обработка результатов термографирования эталонных образцов и порошкообразных материалов на примере U3O<sup>8</sup> с плотностью 6,326 г/см<sup>3</sup> позволила с погрешностью не более 1 % найти значения коэффициента теплопроводности последнего: λ(Т, К) = 0,197 (429,75); 0,210 (505,05); 0,225 (692,65) Вт/(м∙К) при температурах плавления образцов индия, цинка и олова соответственно.*

**Ключевые слова:** порошкообразные материалы, закись-окись, безопасное хранение, теплопроводность, плавление металла, тепловой поток, дифференциально сканирующая калориметрия (ДСК).

#### **1. Введение**

В результате производства изделий из обедненного урана на ФГУП «ПО «Маяк» образуется некоторое количество отходов в виде стружки. В настоящее время реализуется способ обращения со стружкой из обедненного урана, предусматривающий частичное вовлечения металла в производство и временное хранение невостребованной части материала. Однако в процессе хранения происходит окисление поверхностного слоя стружки, при этом образуется некоторое количество продуктов коррозии урана. В связи с этим были проведены опытные операции по оптимизации технологии обращения с продуктами коррозии стружки металлического урана с получением закиси-окиси урана, как более устойчивой формы хранения урана. Проведены термоаналитические исследования указанного процесса методом термогравиметрии.

В настоящей работе для решения вопросов по обеспечению взрывопожаробезопасности [1] была предложена и опробована новая методика экспериментального определения теплопроводности материалов в форме порошка на примере закиси-окиси урана методом дифференциально сканирующей калориметрии (далее - ДСК) на приборе синхронного термического анализа. До теплопроводность недавнего времени данным методом порошкообразных материалов не определялась. Теплопроводность, наряду с теплоемкостью и температуропроводностью, широко используется для численного моделирования хранения получаемых порошкообразных условий безопасного материалов. В настоящее время проведена экспериментальная и расчетная работа с обоснованием возможности применения указанной методики.

#### 2. Материалы и методы

Практическая процедура для изучения теплопроводности была описана в 1985 г. Хаквортом и Ван-Райеном [2].

Хакворт и Ван-Райен предложили метод определения коэффициента теплопроводности для твердых композиционных материалов. В этом методе кусочек чистого материала (например, индия или галлия) помещается на верхнюю круговую поверхность твердого образца в форме прямого цилиндра или диска, а затем образец (без тигля) помещается непосредственно в измерительную ячейку ДСКанализатора. В ходе нагревания достигается точка плавления металла, и его температура остается постоянной, пока весь металл не расплавится. Таким образом, температура верхней поверхности диска в этот момент постоянна и известна. Температура нижней поверхности диска и подводимый к ней тепловой поток измеряются ДСК-анализатором. Из известной разности температур между ДВУМЯ поверхностями диска  $\mathsf{M}$ потока тепла МОЖНО затем **ВЫЧИСЛИТЬ** теплопроводность образца.

Помимо чистого ДСК-анализатора, сегодня доступны и другие приборы для измерения теплопроводности материалов. Главным преимуществом ДСК-измерений является возможность измерить еще и удельную теплоемкость материала на том же приборе. Это позволяет определить температуропроводность исследуемого материала. Описанный метод сравнительно недавно стал использоваться для определения свойств композитных [3] и новых материалов [4].

Специалистами ФГУП «ПО «Маяк» был изучен метод, предложенный Хаквортом и Ван-Райеном, а затем модернизирован для изучения теплофизических свойств активных порошкообразных материалов. Измерения теплопроводности данным модифицированным методом были выполнены на приборах синхронного термического анализа SDT Q600 (рис. 1) и STA F3 Jupiter (рис. 2). Прибор STA F3 Jupiter использовался в комплектации для работы с активными пробами, когда измерительная ячейка прибора располагается в перчаточном боксе отдельно от основного корпуса управления.

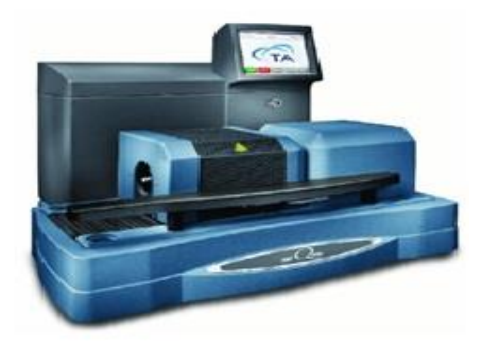

Рис. 1. Совмещенный термоанализатор SDT Q600 для методов ТГА/ДСК

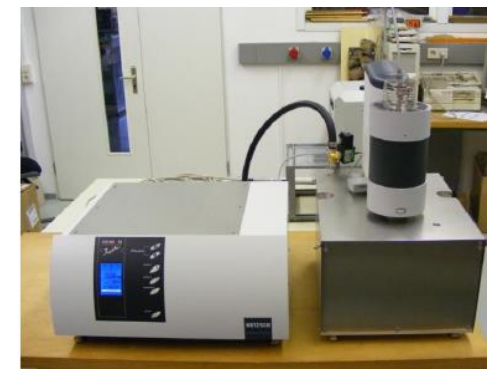

Рис. 2. Совмещенный термоанализатор STA F3 Jupiter для методов ТГА/ДСК

Новая методика проведения экспериментов по определению теплопроводности порошкообразных материалов методом ДСК заключалась в следующем.

1. В качестве эталонного образца сравнения использовался пустой тигель объемом 90 мкл (рис. 3а).

2. Навеску (около 80 мг) чистого металла (индий, олово, цинк) из выбранного диапазона значений температур плавления помещали в алюминиевый тигель объемом 20 мкл без крышки (рис. 3в) с таким расчетом, чтобы при плавлении металл полностью покрыл дно тигля. Подготовленный таким образом тигель можно использовать несколько раз. Кроме того, после проведения двух экспериментов проверяли, чтобы температура плавления и энтальпия плавления металла в тигле не изменились, т. к. любые отклонения от исходных значений означают либо образование сплава (возможно появление второго пика), либо окисление.

3. Образец порошкообразного материала засыпался в керамический тигель объемом 40 мкм (рис. 3б).

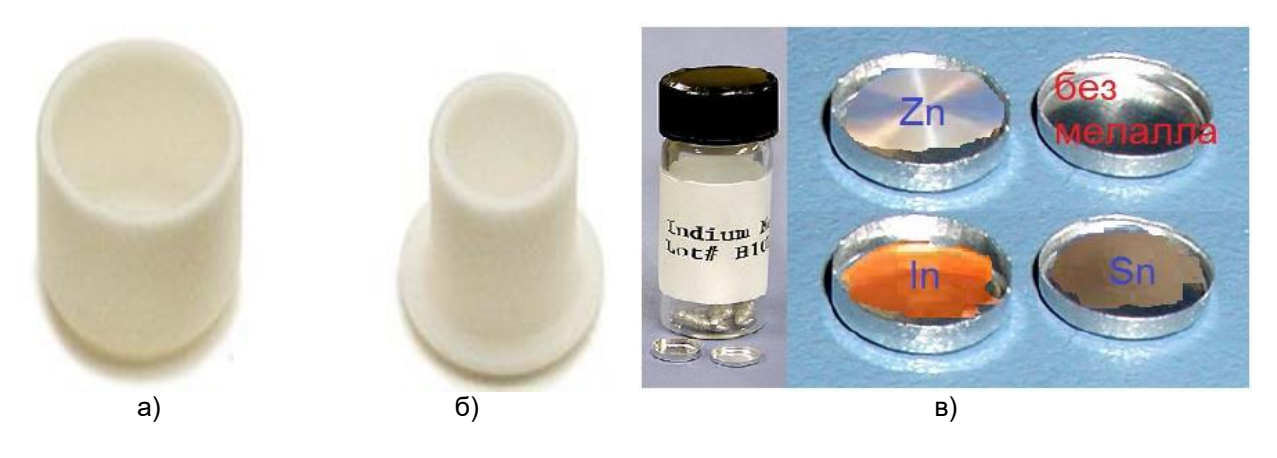

Рис. 3. Оксидированные алюминиевые тигли и образцы чистого металла в тиглях:

а) керамические тигель,  $Al_2O_3$  объем 90 мкл б) керамические тигель,  $\text{Al}_2\text{O}_3$  объем 40 мкл

в) образцы чистого металла в тиглях объемом 20 мкм без крышки

4. Затем тигель объемом 20 мкл без крышки с выбранной навеской из чистого металла размещали на верхней поверхности порошкообразного исследуемого материала, который был засыпан в тигель объемом 40 мкм. Вся конструкция устанавливалась в измерительную ячейку прибора (рис. 4, 5).

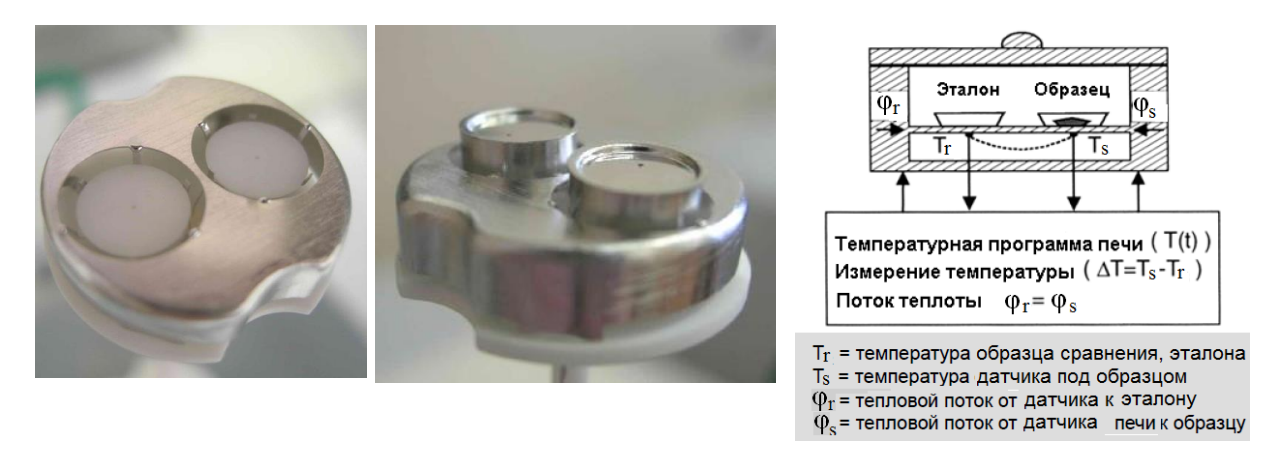

Рис. 4. Измерительная ячейка прибора для эталона и образца (фото и схема)

Схема эксперимента для определения коэффициента теплопроводности материала методом ДСК до и после его модификации представлена на рис. 5.

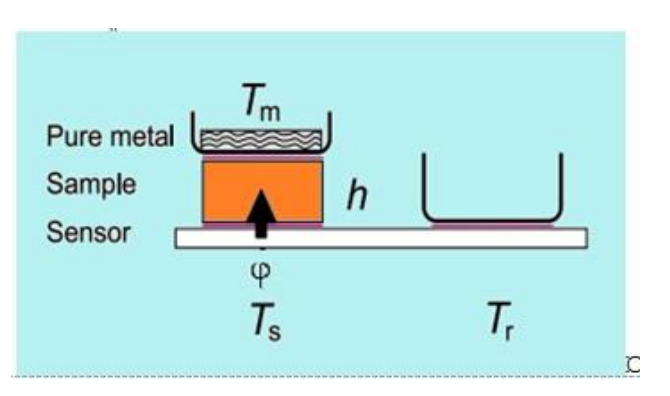

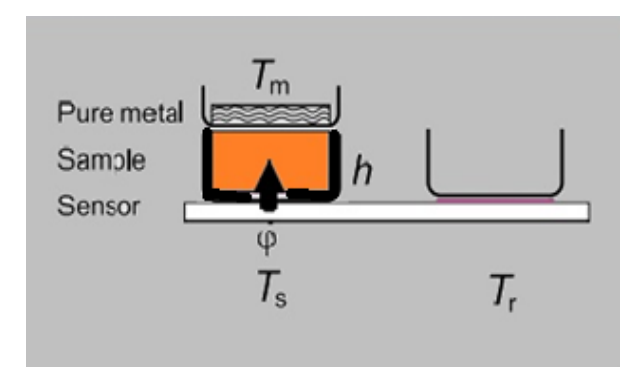

а) образец расположен без тигля бездествованное б) образец засыпан в тигель Рис. 5. Схема размещения исследуемого твердого образца без тигля до модификации (а) и после (б) для сыпучего материала в керамическом тигле в ячейке ДСК-анализатора. *h* – высота цилиндрического образца или засыпанного материала; φ – замеряемый тепловой поток от датчика к образцу без тигля и к образцу в тигле; *T<sup>m</sup>* – температура расплавленного чистого металла; *T<sup>s</sup>* – температура датчика под образцом; *T<sup>r</sup>* – температура образца сравнения

5. Затем снимали кривые плавления металла для пустого тигля и тигля с образцом (рис. 6). Зазоры между тиглем и образцом, между тиглем и датчиком в ячейке минимальны.

Для снижения температурного градиента в образце измерения велись при малой скорости нагрева (1 °С/мин). Использовалась следующая тепловая программа:

- нагрев от комнатной температуры до температуры, близкой к температуре плавления металла (140 °С – индий, 220 °С – олово, 400 °С – цинк);
- нагрев до температуры, когда образец металла полностью расплавился

(170 °С – индий, 250 °С – олово, 440 °С – цинк) со скоростью 1 °С/мин;

охлаждение до комнатной температуры.

Для того, чтобы можно было оценивать статистическую погрешность полученных результатов, одна температурная программа калибровки включала 3 цикла плавления (нагревание) и 2 цикла кристаллизации образца (охлаждение), т. е. программа разбивалась на пять сегментов для индия и олова и на 3 сегмента для цинка. При первичном плавлении навески образца металла температура плавления всегда получается завышенной по сравнению с температурами плавления второго и третьего пиков. Это можно объяснить тем, что изначально образец металла представлял кусок неидеальной формы, который не полностью соприкасался с дном тигля и покрыл его поверхность. Это приводит к неоднородному нагреванию материала и запаздыванию его температуры плавления на фиксируемом сигнале. При повторном нагревании температуры плавления согласуются между собой и близки к температуре плавления эталона.

Образец с навеской чистого металла (индий, олово, цинк) всегда нагревался выше его температуры плавления в среднем не более чем на 10 °С для полного плавления.

Кривая плавления для пустого тигля без образца с навеской чистого металла представлена на рис. 6.

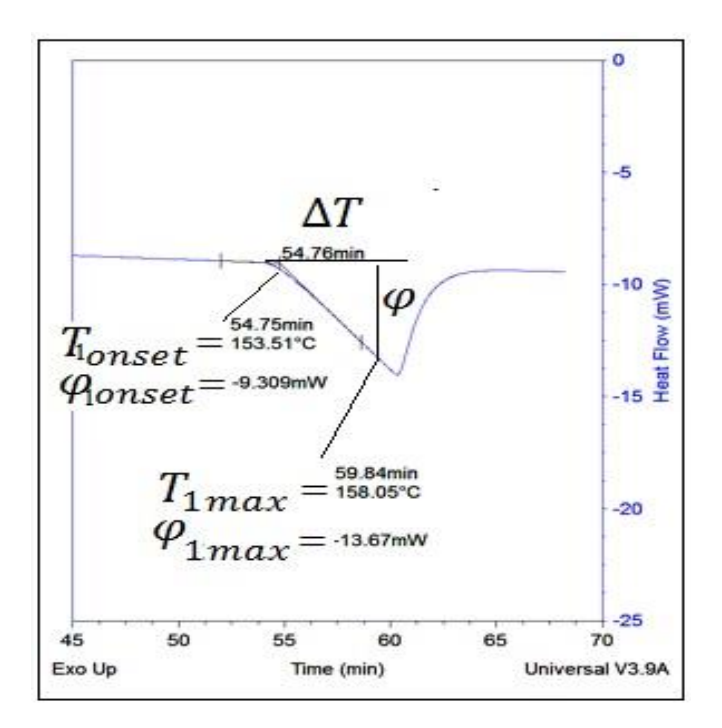

Рис. 6. Кривая плавления для пустого тигля без образца со стандартным металлом (определение углового коэффициента S)

6. В ходе нагревания тигля с навеской чистого металла достигалась точка плавления, и температура оставалась постоянной, пока вся навеска металла не расплавится. Таким образом, температура верхней поверхности порошкообразного материала, засыпанного в тигель, была постоянна и известна. Температура нижней поверхности исследуемого образца и подводимый к ней поток измерялись термоанализатором. По полученной зависимости вычисляли угловой коэффициент наклона *S* линейного участка пика плавления. Проводя два измерения (с порошкообразным материалом образца и без него), рассчитывали величину теплопроводности с учетом тепловых сопротивлений.

#### **3. Теоретическая часть**

В стационарных условиях поток тепла φ, Вт, через образец с тепловым сопротивлением пропорционален разности температур между нижней и верхней границами образца и вычисляется по формулe:

$$
\varphi = \frac{1}{R_s} \cdot \Delta T,\tag{1}
$$

где  $R_s$  – тепловое сопротивление образца,  $^{\circ}$ C/Bт;

 $\Delta T$ – разница температур на границе образца, °С.

Тепловое сопротивление образца определяется коэффициентом теплопроводности материала и геометрией образца и вычисляется по формуле:

$$
R_s = \frac{h}{\lambda \cdot A},\tag{2}
$$

где *λ* – коэффициент теплопроводности образца, Вт/(м<sup>, о</sup>С);

 ${\mathcal A}$  – площадь поперечного сечения образца в тигле, м $^2;$ 

*h* – высота засыпанного исследуемого порошкообразного материала образца в тигле, м.

Для образца с диаметром D площадь поперечного сечения образца в тигле вычисляется по формуле:

$$
A = \frac{\pi \cdot D^2}{4},\tag{3}
$$

где D - внутренний диаметр тигля с порошкообразным материалом образца, м.

Величина потока тепла от датчика анализатора к металлу в алюминиевом тигле на верхней поверхности образца зависит не только от теплового сопротивления самого образца, но и от теплового сопротивления границ датчик образец  $(R_1)$  и образец – металл  $(R_2)$ . Поэтому формула (1) должна быть переписана в следующем виде:

$$
\varphi = \frac{(T_s - T_m)}{R_1 + R_s + R_2},\tag{4}
$$

где  $T_s$  – температура датчика под образцом,  ${}^{\circ}C$ ;

 $T_m$  – температура расплавленного чистого металла (эталона), °C;

 $R_1$  – тепловое сопротивление границ датчик – тигель – образец,  $^{\circ}$ C/Bт;

 $R_2$ – тепловое сопротивление границ образец – тигель – металл, °С/Вт.

В экспериментах для воспроизводимости величин  $R_1$  и  $R_2$  зазоры на границах устанавливали минимальными. В этих условиях можно считать, что при использовании образцов с одинаковым поперечным сечением величины  $R_1$  и  $R_2$  не зависят от образца, и можно ввести параметр  $R_t$ .

$$
R_t = R_1 + R_2. \tag{5}
$$

Параметр  $R_s$  и искомый коэффициент теплопроводности образца  $\lambda$  может быть определен при условии, что известны входящие в уравнения (4) и (5) величины  $\varphi$ ,  $R_t$ ,  $T_s$ ,  $T_m$ . Поскольку используется чистый металл, то величина  $T_m$  во время плавления известна. Величины  $\varphi$  и  $T_s$  определяются ДСК-анализатором в ходе измерений, а величина  $R_t$ может быть найдена из серии измерений. Если  $R_t \ll R_s$ , то им вообще можно пренебречь. В этом случае для определения коэффициента теплопроводности  $\lambda$  достаточно снять всего одну кривую плавления.

Подставив уравнение (2) в выражение (1), получим формулу (6):

$$
\lambda = \frac{\varphi}{\Delta T} \cdot \frac{h}{A}.\tag{6}
$$

Формула (6) справедлива только в ходе плавления чистого металла. В этом случае  $\Delta T$  в формуле (6) численно равна разности температуры  $T_s$  в любой момент времени t и точки плавления металла (т. е. температуры начала плавления  $T_{onset}$ ):

$$
\varphi = \frac{(T_s - T_m)}{R_1 + R_s + R_2},\tag{7}
$$

где  $\varphi_t$  – тепловой поток в момент времени  $t$ , Вт;

 $\varphi_{\text{onset}}$  – тепловой поток в точке начала плавления металла, Вт;

 $T_{onset}$  – температуры начала плавления металла, °С;

S- угловой коэффициент, тангенс угла наклона кривой ДСК, Вт/°С.

Соответствующий тепловой поток  $\varphi$  в формуле (7) выражается разностью теплового потока в момент времени t,  $\varphi_t$  и потока в начале плавления  $\varphi_{onset}$  (рис. 6).

Из уравнений (4) – (7) получаем уравнение:

$$
\frac{1}{s} = R_t + \frac{h}{A \cdot \lambda}.\tag{8}
$$

Проведя два измерения (одно с образцом в тигле и металлом, а второе с пустым тиглем и металлом), можно вычислить значение коэффициента теплопроводности *λ* с учетом тепловых сопротивлений *Rt:*

$$
\lambda = \frac{\Delta h}{A \cdot (\frac{1}{S_2} - \frac{1}{S_1}) \cdot R_t} = \frac{\Delta h}{A \cdot (\frac{T_{2} \cdot max - T_{2} \cdot \text{onset}}{\varphi_2} - \frac{T_{1} \cdot max - T_{1} \cdot \text{onset}}{\varphi_1}) \cdot R_t},\tag{9}
$$

где *Δh* – высота образца в тигле, м;

*S<sup>1</sup>* – угловой коэффициент наклона кривой ДСК для пустого тигля и металла, отн.ед;

*S<sup>2</sup>* – угловой коэффициент наклона кривой ДСК для тигля, заполненного образцом и металлом в алюминиевом тигле, отн.ед;

*R<sup>t</sup>* – тепловое сопротивление находится из серии измерений со стандартными образцами, <sup>о</sup>С/Вт, вычисляется по формуле:

$$
R_t = \left(\frac{1}{s_2} - \frac{1}{s_1}\right) + \frac{\Delta h}{A \cdot \lambda_{\text{rad},n}},\tag{10}
$$

где *λтабл* – табличное значение коэффициента теплопроводности стандартного образца,  $BT/(M°C)$ ;

*T2max* – температура в любой момент времени *t2*, взятая на кривой плавления металла в алюминиевом тигле при измерении образца в тигле,  $^{\circ}C$ ;

*T2onset* – температура начала плавления металла в алюминиевом тигле при измерении образца в тигле, <sup>о</sup>С;

*T1max* – температура в любой момент времени *t1*, взятая на кривой плавления металла в алюминиевом тигле при измерении пустого тигля без образца.  $^{\circ}C$ :

*T1onset* – температура начала плавления металла в алюминиевом тигле при измерении пустого тигля без образца,  $^{\circ}C$ ;

*φ1(2)* – тепловой поток в момент времени *t*, взятый на кривой плавления металла в алюминиевом тигле при измерении пустого тигля без образца (с образцом), Вт, вычисляется по формуле:

$$
\varphi_{1(2)} = \varphi_{1(2)onset} - \varphi_{1(2)max}.
$$
\n(11)

#### **4. Результаты**

Известно, что для порошковых материалов коэффициент теплопроводности изменяется от 0,1 до 0,6 Вт/(м⋅°С) [5]. Для проверки возможности использования новой методики по расчету коэффициента теплопроводности порошкообразных материалов были выбраны материалы (эталоны), теплопроводность которых находилась в данных пределах. Были выбраны следующие материалы: тефлон (цилиндрический твердый образец), древесная зола (порошок) и оксид магния (порошок).

На начальных этапах адаптируемой методики со стандартными образцами (тефлон и порошковые материалы) с известной теплопроводностью *λтабл* из серии измерений термографирования (изменение теплового потока во времени) находят коэффициенты теплового сопротивления (для конкретного прибора при определенной температуре плавления применяемого чистого металла), которые затем применяются для учета получаемых экспериментальных значений.

Расчетные значения теплового сопротивления *Rt*, полученные расчетным путем по формуле (10) из серии измерений со стандартным образцом (древесная зола) для температурного диапазона от 156,6 до 419,5 °С, приведены в табл. 1. Расчетные значения теплового сопротивления *Rt*, полученные для тефлона и для оксида магния для выбранных температур плавления чистого металла, совпадают.

Таблица 1. Расчетные значения теплового сопротивления для разных температур на примере стандартного материала – древесной золы.

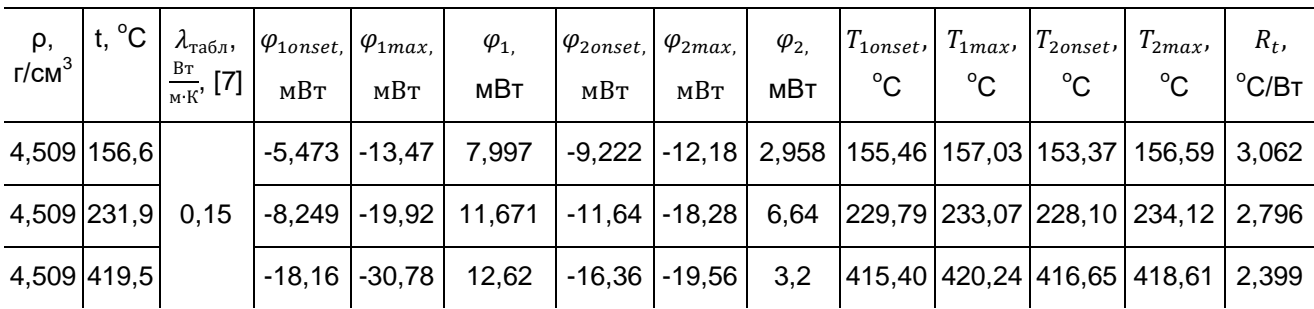

Измерения коэффициента теплопроводности при температуре 419,5 °С для тефлона не проводили, так как при достижении данной температуры тефлон разлагается.

Затем приступили к экспериментам непосредственно с порошкообразными материалами.

Образец порошкообразного материала  $U_3O_8$  засыпали в тигель из Al<sub>2</sub>O<sub>3</sub> объемом 40 мкл (рис. 4(б)), предварительно уплотнив специально изготовленным грузиком массой 100 г (рис. 7).

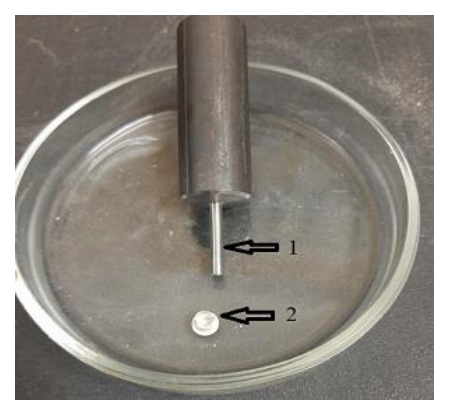

Рис. 7. Уплотнитель и тигель 1 – уплотнитель массой 100 г, 2 – тигель объемом 40 мкл

На образец порошкообразного материала  $U_3O_8$ , имеющий форму цилиндра, сверху помещали алюминиевый тигель со стандартным образцом чистого металла (индий, олово, цинк) (рис. 3(в)).

Статистическую обработку результатов экспериментов проводили по формулам:

$$
\mu(x) = N^{-1} \sum_{i=1}^{N} x_i, \tag{12}
$$

$$
\delta = ((N \cdot (N-1))^{-1} \cdot \sum_{i=1}^{N} (x_i - \mu)^2)^{1/2}, \tag{13}
$$

где *δ* – средняя квадратическая погрешность;

*µ* – среднее значение;

 $x_i$  – результат единичного измерения;

*N* – число измерений.

Как было сказано в методической части, для проверки адекватности предложенного способа определения теплопроводности были проведены пробные эксперименты для образцов из тефлона, древесной золы и оксида магния. При этом зависимости коэффициента теплопроводности рассмотрены OT ПЛОТНОСТИ «неактивных» образцов, близких по гранулометрическому составу к закиси-окиси урана.

Полученные экспериментальные данные приведены на рис. 8 и в табл. 2.

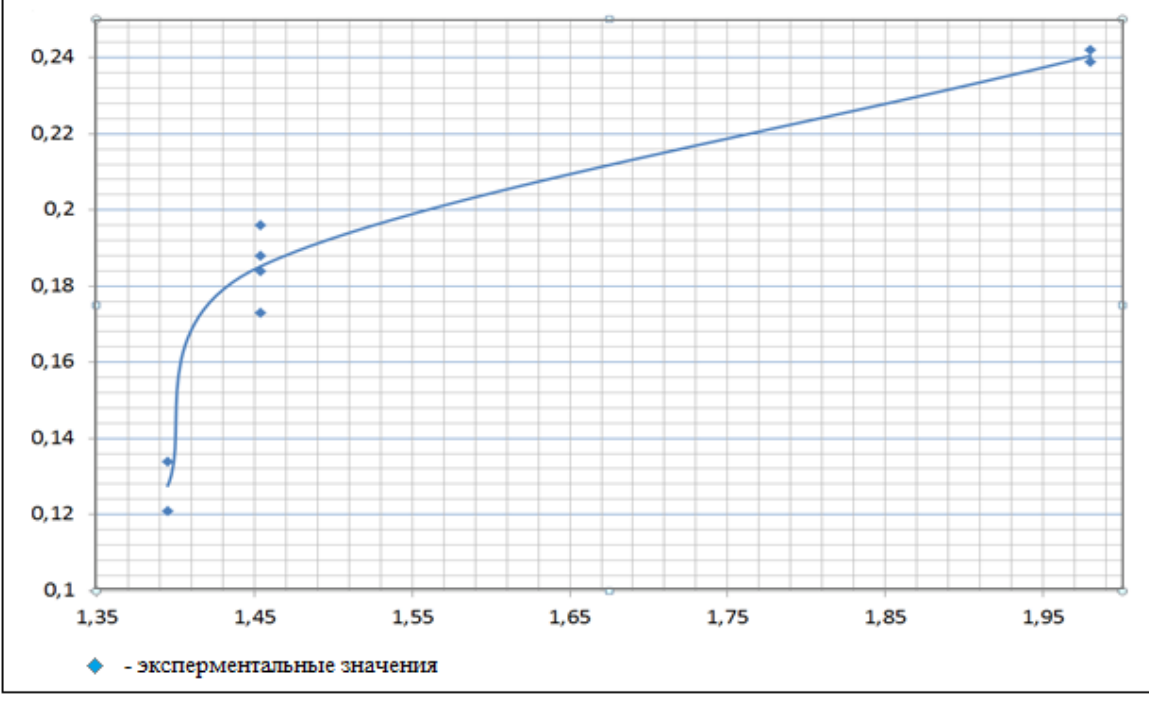

Рис. 8. Экспериментальные значения коэффициента теплопроводности для магниевой матрицы MgO

Таблица 2. Результаты измерений теплопроводности на пробных образцах тефлона, древесной золы и оксида магния

|                       | Размер<br>гранул,<br><b>MKM</b> | Температура,<br>°с | Плотность,<br>r/cm <sup>3</sup> | Коэффициент                   |                                                    |                   |                                                        |  |
|-----------------------|---------------------------------|--------------------|---------------------------------|-------------------------------|----------------------------------------------------|-------------------|--------------------------------------------------------|--|
| Материал,<br>стандарт |                                 |                    |                                 | Теплового<br>сопротивления    | Теплопроводности, $\lambda$ ,<br>$BT/(M^{\circ}C)$ |                   | Теплопроводности<br>(табличные<br>значения)            |  |
|                       |                                 |                    |                                 | $R_t$ , $^{\circ}$ C/B $\tau$ | Эксперимент                                        | Среднее           | $\lambda_{\text{\tiny{TA6J}}}, \text{BT/(M}^{\circ}C)$ |  |
| Тефлон                |                                 | 20                 | 2,2                             |                               |                                                    |                   | 0,239                                                  |  |
|                       |                                 | $156,6^{1}$        | 2,2                             | 3,062                         | 0,239                                              | 0,239             |                                                        |  |
|                       |                                 | $231,9^{2}$        | 2,2                             | 2,796                         | 0,282                                              | 0,282             |                                                        |  |
|                       |                                 | 260                | 2,2                             |                               |                                                    |                   | 0,290                                                  |  |
| Древесная             | $2,83-$                         | $156,6^{1}$        | 4,509                           | 3,062                         | 0,119                                              | $0,119 \pm 0,001$ |                                                        |  |
| зола                  | 21,6                            | $231,9^{2}$        | 4,509                           | 2,796                         | 0,186                                              | $0,186 \pm 0,001$ | 0,15                                                   |  |
|                       |                                 | $419,5^{3}$        | 4,509                           | 2,399                         | 0,593                                              | $0,593 \pm 0,001$ |                                                        |  |
| Оксид<br>магния       | $6,13-$<br>22,3                 | 90                 | 0,475                           |                               |                                                    |                   | 0,079                                                  |  |
|                       |                                 | $156,6^{17}$       | 1,13                            | 3,062                         | 0,059                                              |                   |                                                        |  |
|                       |                                 |                    | 1,687                           | 3,062                         | 0,0715                                             | $0,065 \pm 0,006$ |                                                        |  |
|                       |                                 | $231,9^{27}$       | 1,395                           | 2,796                         | 0,121                                              |                   |                                                        |  |
|                       |                                 |                    | 1,395                           | 2,796                         | 0,134                                              | $0,128 \pm 0,007$ |                                                        |  |
|                       |                                 |                    | 1,454                           | 2,796                         | 0,196                                              |                   |                                                        |  |
|                       |                                 |                    | 1,454                           | 2,796                         | 0,173                                              |                   |                                                        |  |
|                       |                                 |                    | 1,454                           | 2,796                         | 0,184                                              | $0,185 \pm 0,005$ |                                                        |  |
|                       |                                 |                    | 1,454                           | 2,796                         | 0,188                                              |                   |                                                        |  |
|                       |                                 |                    | 1,98                            | 2,796                         | 0,239                                              | $0,024 \pm 0,002$ |                                                        |  |
|                       |                                 |                    | 1,98                            | 2,796                         | 0,242                                              |                   |                                                        |  |
|                       |                                 | $419^{3}$          |                                 | 2,399                         |                                                    |                   |                                                        |  |

\* Прочерк означает, что данные отсутствуют или измерение не проводили.

 $1)$  Температура плавления индия.

<sup>2)</sup> Температура плавления олова.

3) Температура плавления цинка.

Анализируя представленные на рис. 8 и в табл. 2 данные, можно сделать вывод, что полученные экспериментальные значения теплопроводности хорошо согласуются с литературными табличными данными для выбранных материалов. Погрешность данного метода находится в диапазоне от ± 1 до ± 10 % [2] и зависит от качества пробоподготовки образцов.

Установлено, что с ростом плотности порошка оксида магния (см. рис. 8, табл. 2) от 1,395 до 1,980 г/см $^3$  значение коэффициента теплопроводности при температуре 231,9 °С растет от 0,121 до 0,242 Вт/(м $\cdot$ °С).

Результаты экспериментов с порошкообразными материалами на основе закиси-окиси урана  $(U_3O_8)$ , проведенные на приборе STA F3 jupiter, представлены на рис. 9–12 и в табл. 3.

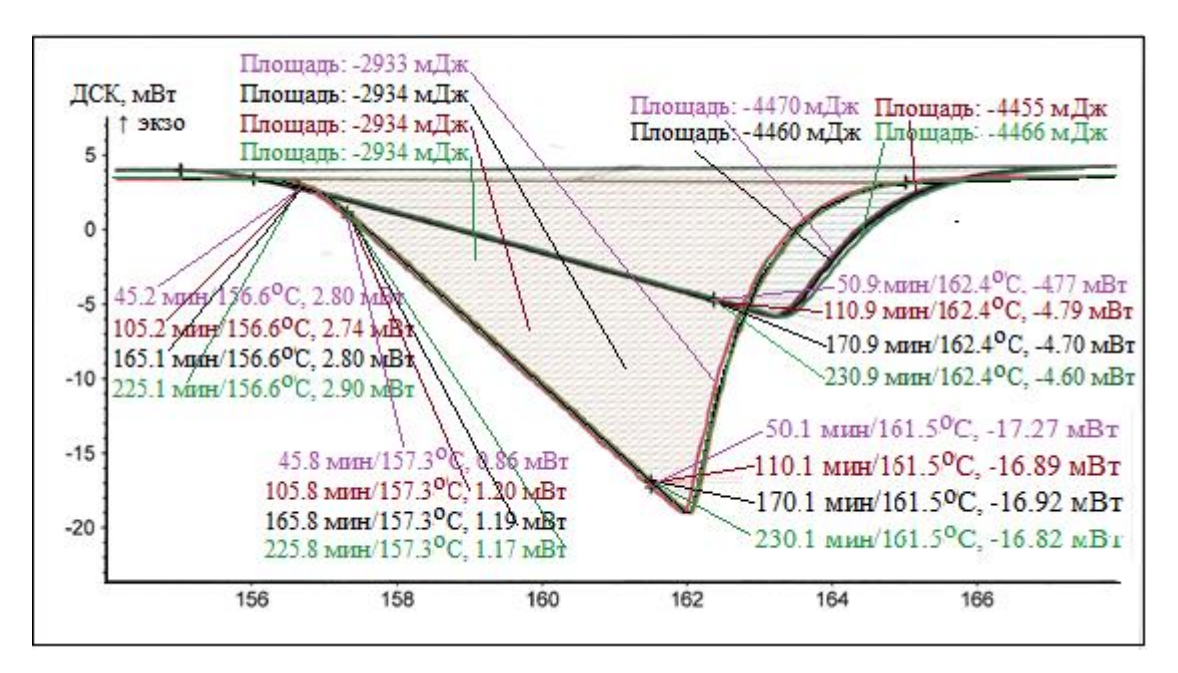

Рис. 9. Совмещенные кривые плавления, или зависимость теплового потока ДСК от температуры, и определение углового коэффициента для пустого тигля без образца со стандартным металлом (индий) и образцом  $(U_3O_8)$ 

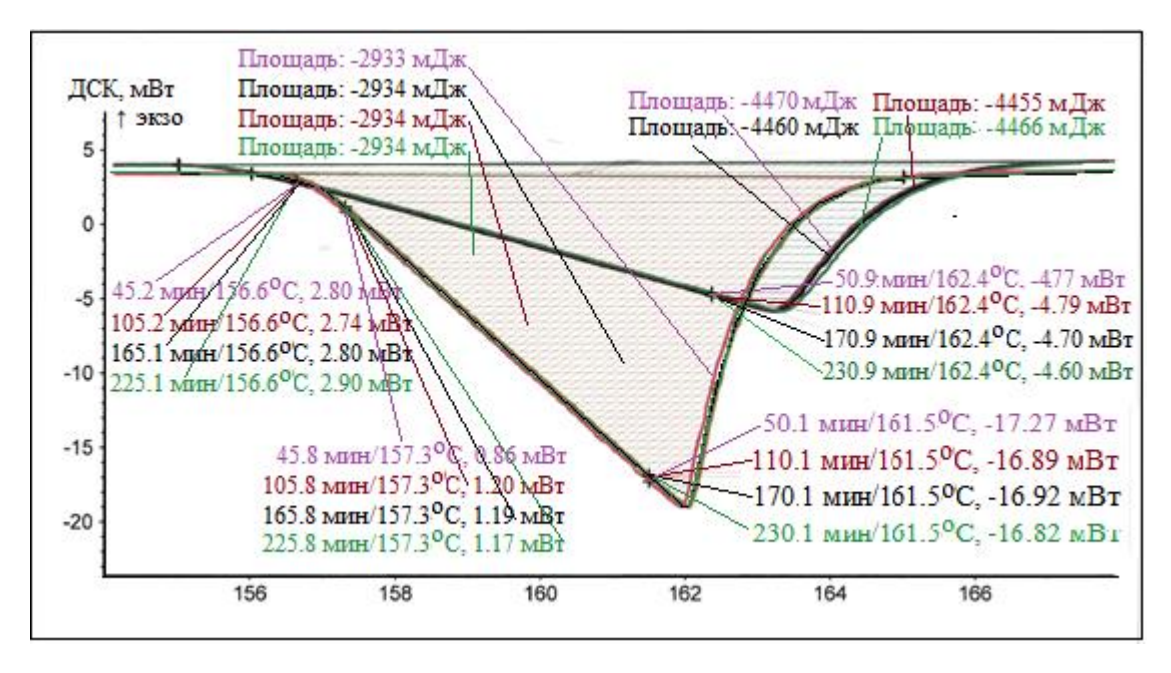

Рис. 10. Совмещенные кривые плавления, или зависимость теплового потока ДСК от температуры, и определение углового коэффициента для пустого тигля без образца со стандартным металлом (олово) и образцом  $(U_3O_8)$ 

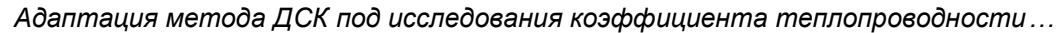

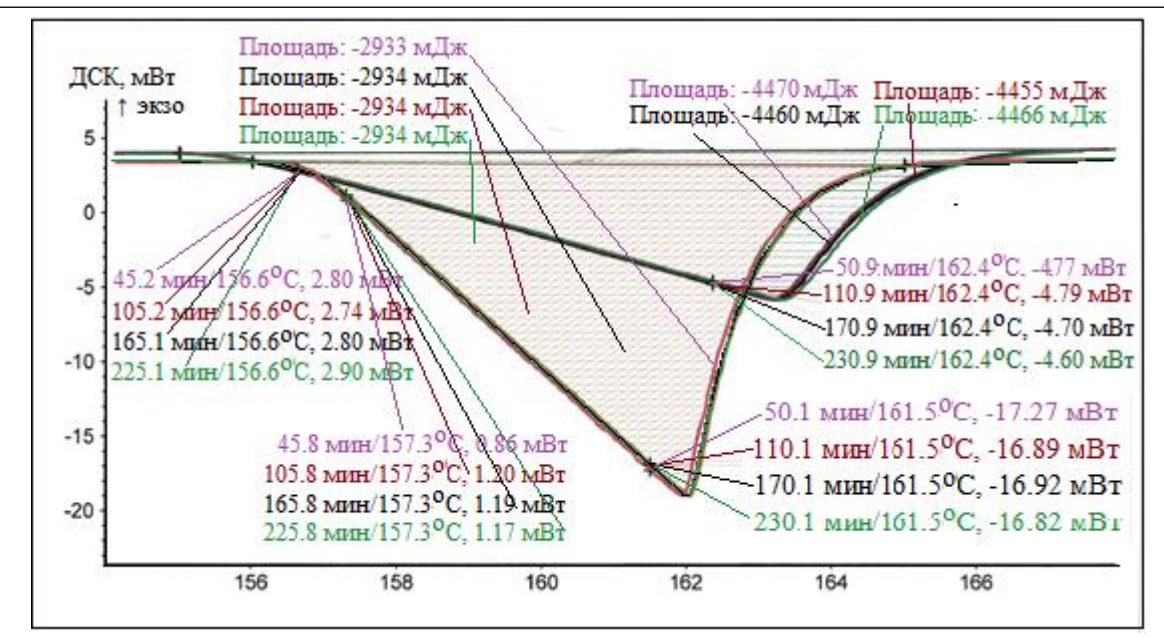

Рис. 11. Совмещенные кривые плавления, или зависимость теплового потока ДСК от температуры, и определение углового коэффициента для пустого тигля без образца со стандартным металлом  $($ цинк) и образцом  $(U_3O_8)$ 

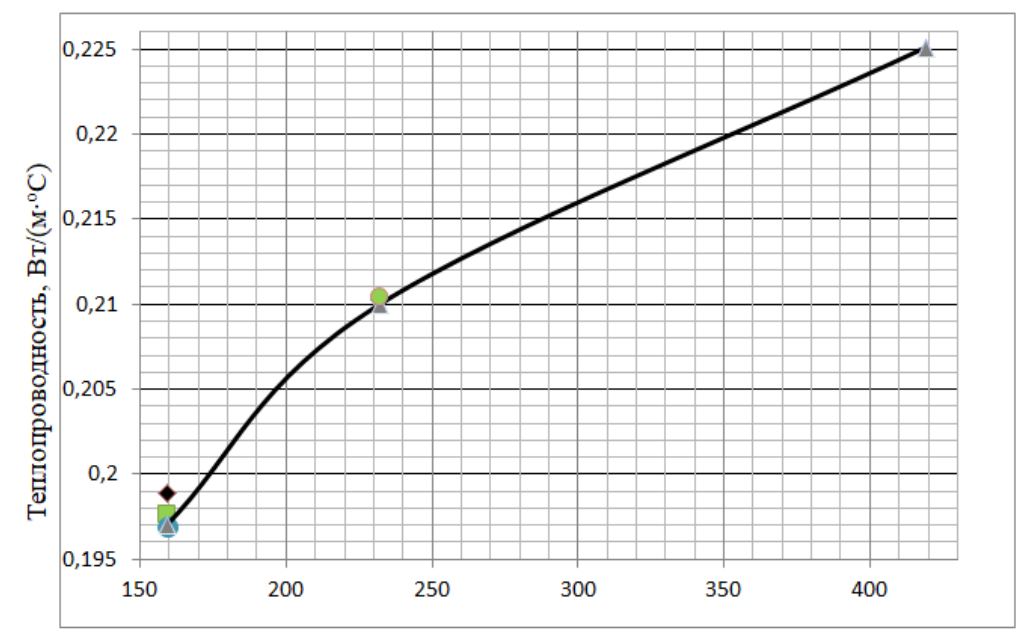

Температура, °С

Рис. 12. Экспериментальная зависимость теплопроводности для порошковой матрицы из  $U_3O_8$  для насыпной плотности 6,326 г/см<sup>3</sup> от температуры (квадратики, треугольники, кружки, ромбики – экспериментальные значения)

Таблица 3. Результаты измерений теплопроводности для порошковой матрицы из  $U_3O_8$  для насыпной плотности  $6,326$  г/см $^3$ 

|                     |                             | Плотность<br>, г/см $^3$ | Коэффициент                     |                                                    |         | Погрешность               |                        |
|---------------------|-----------------------------|--------------------------|---------------------------------|----------------------------------------------------|---------|---------------------------|------------------------|
| Материал<br>образца | Температура,<br>$^{\circ}C$ |                          | Теплового<br>сопротивления      | Теплопроводности, $\lambda$ ,<br>$BT/(M^{\circ}C)$ |         | Средняя<br>квадратическая | Относительная,<br>$\%$ |
|                     |                             |                          | $R_t$ , $\mathrm{^{\circ}C/BT}$ | Эксперимен-<br>тальная                             | Средняя |                           |                        |
| Закись-             |                             |                          |                                 | 0,1989                                             |         |                           |                        |
| ОКИСЬ               | 156,6                       | 6,326                    | 3,062                           | 0,1976                                             | 0.197   | 0,001                     | 0,3                    |
| урана               |                             |                          |                                 | 0,1964                                             |         |                           |                        |
|                     |                             |                          |                                 | 0,1969                                             |         |                           |                        |
|                     |                             | 6,326                    | 2,796                           | 0,2102                                             | 0,2103  | 0,0001                    | 0,1                    |
|                     | 231,9                       |                          |                                 | 0,2104                                             |         |                           |                        |
|                     | 419,5                       | 6,326                    | 2,399                           | 0,2251                                             | 0,2251  |                           |                        |

#### **5. Выводы**

1. Предложена методика определения теплофизических свойств образцов в форме порошка методом ДСК.

2. Полученные экспериментальные значения коэффициента теплопроводности неактивных и активных порошкообразных материалов хорошо согласуются с данными, опубликованными в справочной литературе [5]. Погрешность данного метода не превышает ±10 % [2].

3. На примере матрицы из оксида магния показано, что с увеличением плотности от 1,40 до 1,98 г/см $^3$  теплопроводность матриц в виде порошка растет от 0,121 до 0,242 Вт/(м⋅ °С) при постоянной температуре.

4. Определена зависимость теплопроводности порошковой матрицы закиси окиси урана  $(U_3O_8)$  от температуры (рис. 12 и табл. 3), которая необходима в дальнейшем для численного моделирования безопасного обращения с материалом.

5. Показано, что главными преимуществами ДСК-измерений являются небольшие размеры образцов, что является важным критерием для работы с активными материалами. Доказана применимость данного метода при работе с реальными активными образцами порошкообразных материалов для изучения их теплофизических свойств и в дальнейшем для оценки параметров безопасного обращения и хранения.

### **6. Список литературы**

- 1. Результаты опытных операций по временному отключению системы охлаждения в емкостях-хранилищах радиоактивных суспензий / Н. П. Старовойтов, В. А. Казаков, В. А. Дудкин [и др.] // Траектория исследований – человек, природа, технологии. – 2022. –  $N<sup>°</sup>$  1(1). – C.16–25.
- 2. *Hakvoort, G*. L.L. Measurement of the conductivity of solid substances by DSC / G. Harkvoort, V. Reijen // Thermochimica Acta. – 1985. – № 93. – Р. 317–320.
- 3. *Price, D. M.* Thermal conductivity of PTFE and PTFE composites / D. M. Price, M. Jarratt // Termochimica Acta. – 2002. – № 392–393. – Р. 231–236.
- 4. *Camirand, C. P.* Measurement of thermal conductivity by differential scanning calorimetry / C. P. Camirand // Termochimica Acta. – 2004. – № 417. – Р. 1–4.
- 5. *Шевельков, В. А.* Теплофизические характеристики изоляционных материалов / В. А. Шевельков. – М. : Госэнергоиздат, 1958. – 96 с.

## **Сведения об авторах:**

**Старовойтов Николай Петрович,** Федеральное государственное унитарное предприятие «Производственное объединение «Маяк», г. Озёрск, Россия, начальник группы взрывопожаробезопасности ЦЗЛ, starov-nik@yandex.ru, старший преподаватель ОТИ НИЯУ МИФИ.

**Лукин Сергей Александрович,** Федеральное государственное унитарное предприятие «Производственное объединение «Маяк», г. Озёрск, Россия, ученой степени не имею, заместитель начальника ЦЗЛ по науке.

**Коренев Станислав Вениаминович,** Федеральное государственное унитарное предприятие «Производственное объединение «Маяк», г. Озёрск, Россия, ученой степени не имею, инженер физик 2 категории группы взрывопожаробезопасности ЦЗЛ.

**Казаков Виталий Анатольевич,** Федеральное государственное унитарное предприятие «Производственное объединение «Маяк», г. Озёрск, Россия, инженер технолог 2 категории группы взрывопожаробезопасности ЦЗЛ.

**Дудкин Владимир Алексеевич,** Федеральное государственное унитарное предприятие «Производственное объединение «Маяк», г. Озёрск, Россия, инженер технолог 2 категории группы взрывопожаробезопасности ЦЗЛ.

**Козлов Павел Васильевич,** Федеральное государственное унитарное предприятие «Производственное объединение «Маяк», г. Озёрск, Россия, к. т. н., начальник исследовательской лаборатории ЦЗЛ по обращению и кондиционированию радиоактивных отходов, доцент ОТИ НИЯУ МИФИ.

**Бобров Павел Адександрович,** Федеральное государственное унитарное предприятие «Производственное объединение «Маяк», г. Озёрск, Россия, инженер технолог 2 категории лаборатории ЦЗЛ по обращению и кондиционированию радиоактивных отходов.

## **ADAPTATION OF THE DSC METHOD TO STUDY THE THERMAL CONDUCTIVITY COEFFICIENT OF POWDER MATERIALS**

N. P. Starovoitov, S. A. Lukin, S. V. Korenev, V. A. Kazakov, V. A. Dudkin, P.V. Kozlov, P. A. Bobrov

*Federal State Unitary Enterprise "Production Association "Mayak", Ozersk, Russia*

*By modifying the previously known method for measuring the thermal conductivity of solid, composite materials using differential scanning calorimetry, a new method for experimentally studying the thermophysical characteristics of powdered materials was proposed and tested using U3O8 as an example. The advantage of this measurement technique in the study of active powders is shown. For powdered materials of various substances, the dependences of the thermal conductivity coefficient on temperature are*  determined. The applicability of this method was proved when working with real active *samples of powdered materials to study their thermophysical properties and, in the future, to*  evaluate the parameters of safe handling and storage. Joint processing of the results of *thermography of reference samples and powdered materials using the example of U3O8 with a density of 6.326 g/cm<sup>3</sup> made it possible, with an error of no more than 1 %, to find the values of the thermal conductivity coefficient of the latter: λ(T, K) = 0.197 (429.75); 0.210 (505.05); 0.225 (692.65) W/(m∙K) at the melting temperatures of samples of indium, zinc and tin, respectively*.

**Key words:** radioactive waste; specific waste rate; nuclear power plant; reactor facility.

### **References**

- 1. Results of experimental operations on temporary disconnecting the cooling system in radioactive suspension storage containers / N. P. Starovoitov, V. A. Kazakov, R. E. Abdulvagidov [et al.] // Research trajectory – human, nature, technology. – 2022. –  $N$  $1(1)$ . – P.16–25.
- 2. *Hakvoort, G*. L.L. Measurement of the conductivity of solid substances by DSC / G. Harkvoort, V. Reijen // Thermochimica Acta. – 1985. – № 93. – Р.317– 20.
- 3. *Price, D. M.* Thermal conductivity of PTFE and PTFE composites / D. M. Price, M. Jarratt // Termochimica Acta. – 2002. – № 392 – 393. – Р. 231–236.
- 4. *Camirand, C. P.* Measurement of thermal conductivity by differential scanning calorimetry / C. P. Camirand // Termochimica Acta. – 2004. – № 417. – Р. 1–4.
- 5. *Shevelkov, V. A.* Thermophysical characteristics of insulating materials / V.A. Shevelkov. M. : Gosenergoizdat, 1958. – 96 p.